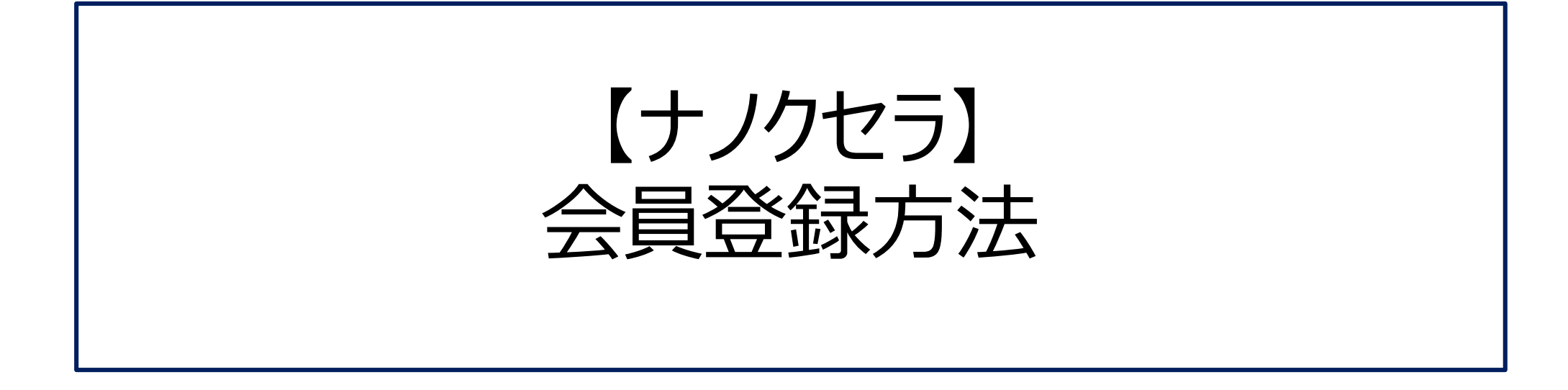

## **NANOXERA®**

株式会社 ヤギ *=*YAGI =

# ➀ナノクセラHPにアクセスする

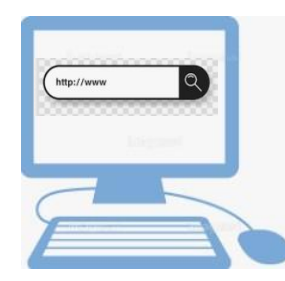

パソコンでナノクセラHPアドレスを入力する **<https://nanoxera.com/>** 又はスマートフォン等でQRコードを読み取る

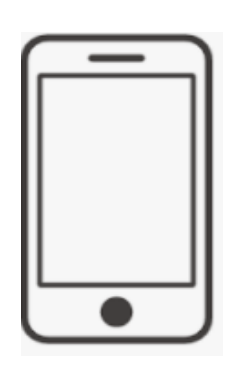

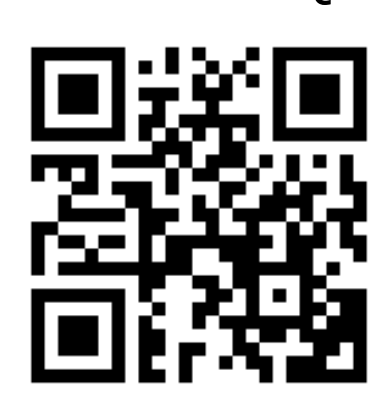

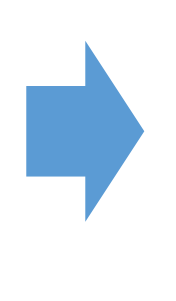

### ナノクセラHPのホーム画面

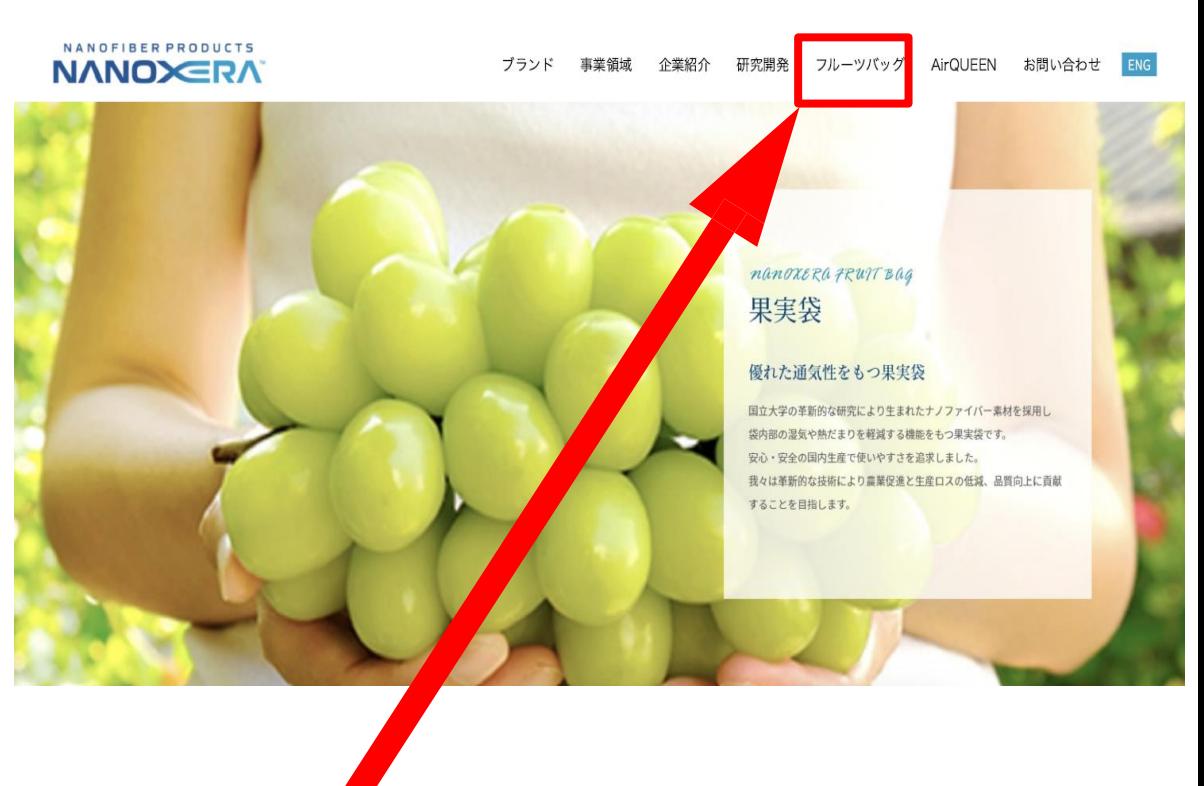

フルーツバッグのタブをクリックします。

# ➁商品をクリックして会員登録ページに移動する

#### 手順➀ 商品ラインナップ 果実袋(500枚パック) 果実袋(500枚パック) 果実袋(3000枚パック) 果実袋(3000枚パック) グリーン ホワイト グリーン ホワイト 販売価格 11,000円 (税込) 販売価格 11,000円 (税込) 販売価格 59,400円 (税込) 販売価格 59,400円 (税込) カートに入れる カートに入れる カートに入れる カートに入れる 希望する商品の「カートに入れる」をクリック 肉 **NANOFIBER PRODUCTS NANOXERA** CATEGORY ABOUT GUIDE CONTACT  $\frac{2}{2}$  $7.7 - 8.7$ 買い物かご 商品情報 数量 ポイント 価格 1 修正 果実袋(500枚パック) グリーン【約220mm×315mm】  $OP$ 22,000円  $\times$ 合計金額: 22.000円 (税込) かごの中身を空にする 購入手続きへ進む 買い物に戻る 「購入手続きへ進む」をクリック ៉

#### **NANOXERA** ショップへ戻る すでに会員登録されている方 会員の方は、登録時に入力されたメールアドレスとパスワードでログインしてください。 メールアドレス パスワード □パスワードを表示する ログイン ■ログインしたままにする パスワードをお忘れの方はこちら 新規会員登録する方 非会員として購入する方 初めてご利用の方は、こちらから会員登録すると 会員にならずに購入する場合は、こちらから決済 便利にお買い物ができるようになります。 画面へ進んでください。 新規会員登録 非会員として購入 「新規会員登録」をクリック

手順②

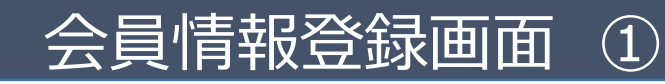

ショップへ戻る

手順③

会員規約および個人情報の取り扱いについて

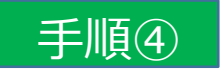

会員情報登録

以下のフォームに必要事項をご入力ください。 ログイン時のIDはメールアドレスをご利用ください。

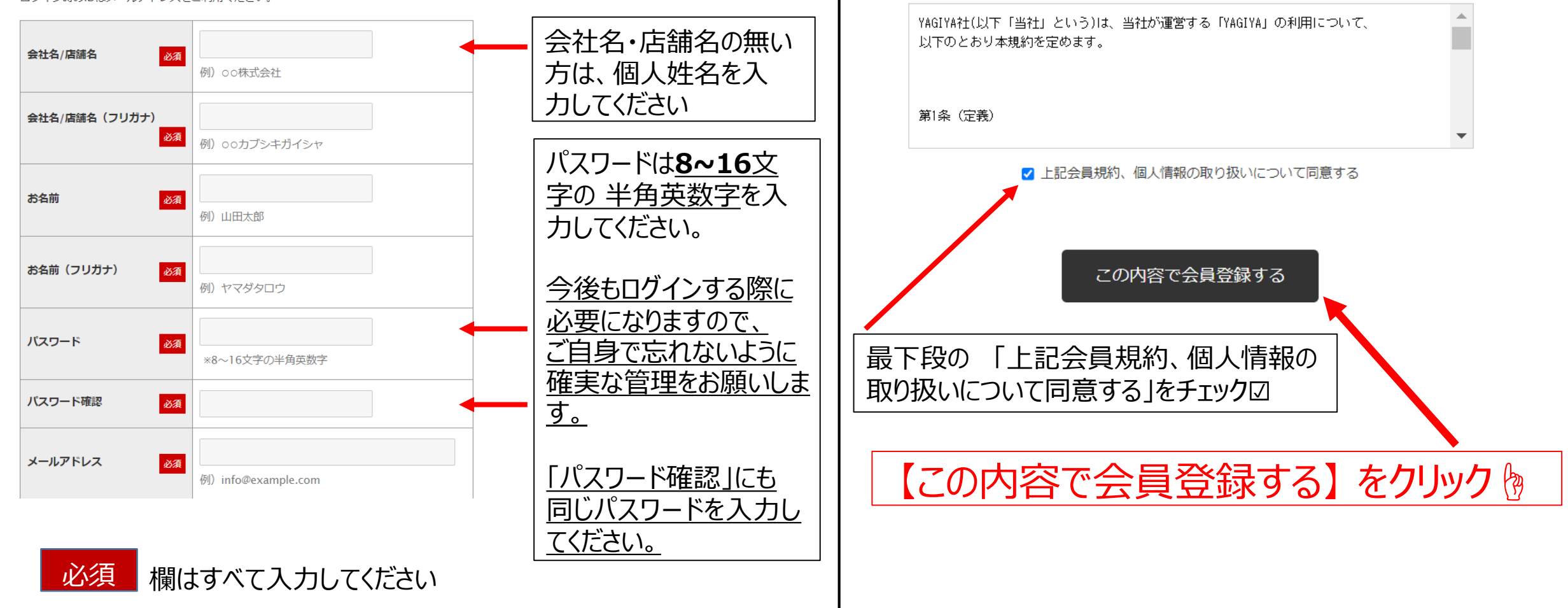

#### 会員情報登録画面 続き

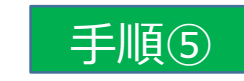

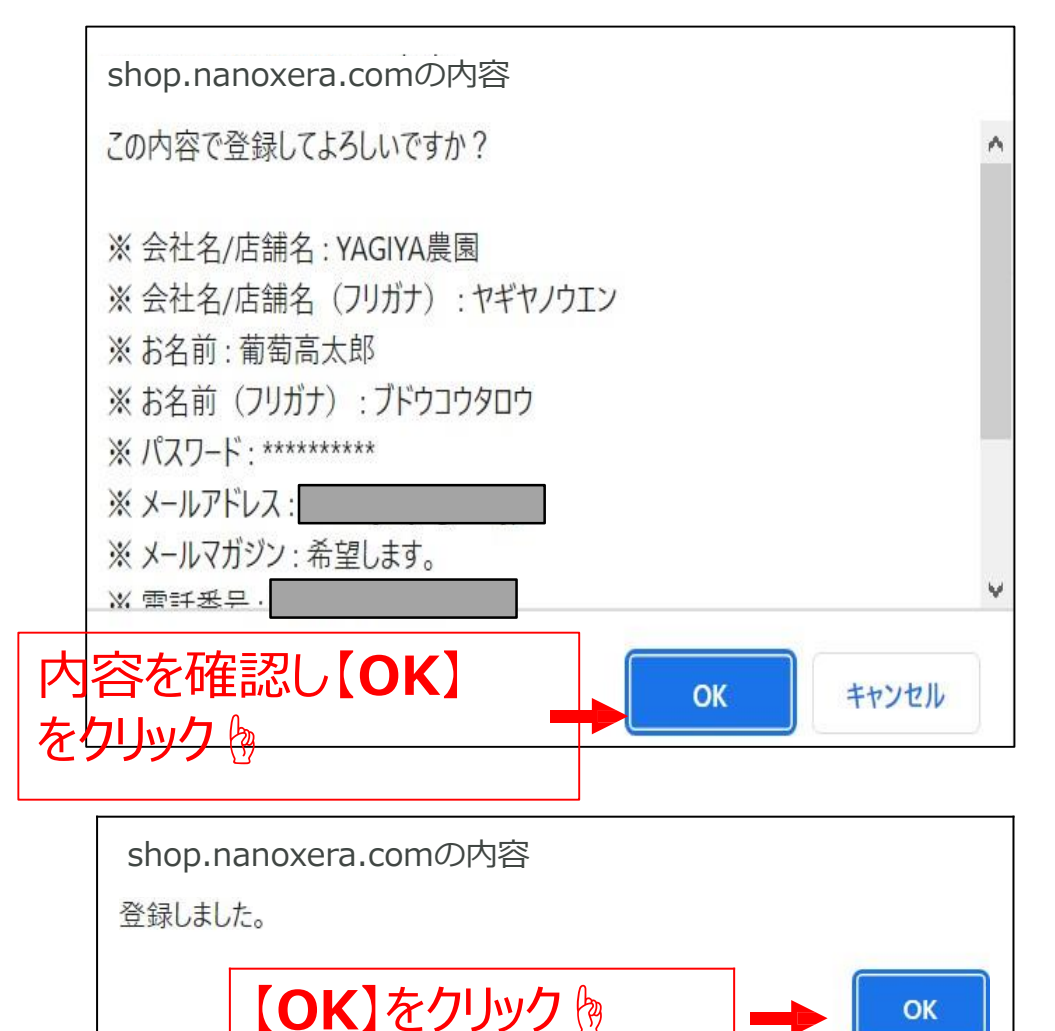

## 会員登録完了

#### ご登録いただいたメールアドレスに 下記のメールを発信させていただきます

15:30

#### 株式会社ヤギ

#### 会員登録が完了いたしました。

#### 葡萄高太郎様

このたびは、YAGIYA会員にご登録いただき、 誠にありがとうございます。 ご登録の認証が完了しましたので、お知らせい たします。

ログイン後、会員価格が反映されますのでご確 認くださいませ。

商品購入後、店舗やECサイトでの販売を検討さ れている場合、 上代価格(YAGIYA HP内に記載しております)で の販売をお願い致します。

今後もお客様のご希望に沿った商品の開発及び 販売を行ってまいりますので、 何卒YAGIYAをご愛顧いただきますよう、宜し くお願い致します。

口ご不明な点がある場合は、お問合せくださ  $\mathsf{U}_\alpha$ 

#### こちらのメールが届きましたら、 会員登録完了です。

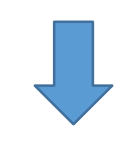

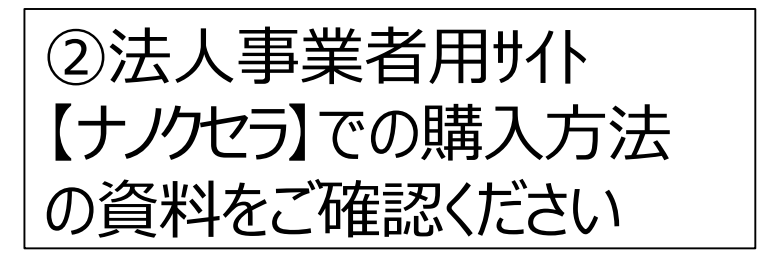